# ADIFOR Working Note #7:

# Extending Compile-Time Reverse Mode and Exploiting Partial Separability in ADIFOR

 $\mathbf{b}$  $\sim$ 

# Christian H. Bischof and Moe EL-Khadiri

Argonne Technical Memorandum MCS-TM-163, 1992

Abstract. The numerical methods employed in the solution of many scientific computing problems require the computation of the gradient of a function  $f : \mathbb{R}^n \to \mathbb{R}$ . ADIFOR is a source translator that, given a collection of subroutines to compute f, generates Fortran 77 code for computing the derivative of this function. Using the so-called torsion problem from the MINPACK-2 test collection as an example, this paper explores two issues in automatic differentiation: the efficient computation of derivatives for partial separable functions and the use of the compile-time reverse mode for the generation of derivatives. We show that orders of magnitudes of improvement are possible when exploiting partial separability and maximizing use of the reverse mode.

### 1 Introduction

Differentiation is one of the most fundamental mathematical concepts. In system analysis and control, the investigation into the effect of a disturbance or a change in design parameters on the performance of the overall system is essential. Mathematically, the change can be modeled by the derivative of the system output with respect to a design parameter. Another application is the numerical solution of initial value problems in stiff ordinary differential equations (see, for example [7, 18]). Methods such as implicit Runge-Kutta and backward differentiation formula (BDF) methods require a Jacobian which is either supplied by the user or approximated by finite differences. In the context of optimization, one needs the derivatives of the objective function. For example, given a function

$$
f:\mathbf{R}^n\rightarrow \mathbf{R},
$$

one can find a minimizer  $x_*$  of f using variable metric methods that involve the iteration

**for** 
$$
i = 1, 2, ....
$$
 **do**  
Solve  $B_i s_i = -\nabla f(x_i)$   
 $x_{i+1} = x_i + \alpha_i s_i$   
**end for**

where  $\alpha$  is a symmetric positive density approximating positive  $\alpha$  at  $\alpha$  at  $\alpha$  ,  $\alpha$ 

These methods are examples of typical methods applied in numerical computations, where the computation of the derivative is a crucial step in the numerical solution process  $([6, 9, 12, 8, 21])$ . One particular optimization problem is the elastic plastic torsion problem, which arises from the determination of the stress field on an infinitely long cylindrical bar. The infinite-dimensional version of this problem is of the form

$$
\min\{g(v):v\in K\},\
$$

where  $q: K \to R$  is the quadratic

$$
q(v) = \frac{1}{2} \int_{D} || \nabla v(x) ||^{2} dx - c \int_{D} v(x) dx
$$

for some constant  $c$ , and  $D$  is a bounded domain with smooth boundary. The convex set  $K$  is defined by

$$
K = \{ v \in H_0^1(D) : | v(x) | \leq dist(x, \partial D), x \in D \},\
$$

where  $dist(x, \partial D)$  is the distance function to the boundary of  $D$ , and  $H_0^*(D)$  is the Hilbert space of all functions with compact support in  $D$  such that  $v$  and  $\|\nabla v\|$  belong to  $L^2(D)$ . This formulation and the physical interpretation of the torsion problem are discussed in the test problem collection of MINPACK-2 [1]. A finite element approximation of the torsion problem leads to

$$
q(v) = \frac{1}{2} \sum q_{i,j}^{L}(v) + \frac{1}{2} \sum q_{i,j}^{U}(v) - h_x h_y \sum w_l(z_{i,j}) v_{i,j},
$$

where

$$
q_{i,j}^{L}(v) = \mu_{i,j} \left\{ \begin{array}{c} \left( \frac{v_{i+1,j} - v_{i,j}}{h_{hx}} \right)^{2} + \left( \frac{v_{i,j+1} - v_{i,j}}{h_{hy}} \right)^{2} \end{array} \right\},
$$
  

$$
q_{i,j}^{U}(v) = \lambda_{i,j} \left\{ \begin{array}{c} \left( \frac{v_{i-1,j} - v_{i,j}}{h_{hx}} \right)^{2} + \left( \frac{v_{i,j-1} - v_{i,j}}{h_{hy}} \right)^{2} \end{array} \right\},
$$

and is property and in the first sector constants. In the constant of the hypersurful constants of the constants of

Note that  $q_{i,j}^-(v)$  and  $q_{i,j}^-(v)$  are quadratics which depend only on  $v_{i+1,j}$ ,  $v_{i,j+1}$ ,  $v_{i,j}$ , and on  $\alpha$  , viii, and the third contribution to the third contribution to q(v), which is the linear part, depends on only on vight to a construct we describe

$$
S_1 = \sum q_{i,j}^L(v)
$$

$$
S_2 = \sum q_{i,j}^U(v)
$$

$$
S_3 = \sum w_l(z_{i,j})v_{i,j},
$$

then

$$
f(x) = \frac{1}{2}S_1 + \frac{1}{2}S_2 - h_x h_y S_3.
$$

In the MINPACK-2 code for the torsion problem shown in Appendix A, LOOP1, LOOP2, and LOOP3 correspond to the computation of  $S_1, S_2$ , and  $S_3$ , respectively.

The torsion problem is a particular instance of a particular class of functions that arises often in optimization contexts, the so-called partially separable functions  $[11,17,19]$ . These are functions  $f: \mathbf{R}^n \to \mathbf{R}$  which can be expressed as

$$
f(x) = \sum_{i=1}^{nb} \alpha_i f_i(x).
$$

Usually each  $f_i$  depends on only a few (say,  $n_i$ ) of the x's, and one can take advantage of this fact in computing the (sparse) Hessian of  $f$ .

ADIFOR (Automatic Differentiation of Fortran) is a source translator that augments Fortran codes with statements for the computation of derivatives [3, 2]. ADIFOR employs a mixed forward/reverse mode paradigm. The forward mode propagates derivatives of intermediate variables with respect to the input variables; the reverse mode propagates derivatives of the final values with respect to intermediate variables [14]. The forward mode follows the flow of execution of the original program, whereas the reverse mode of automatic differentiation requires the ability to access values generated in the execution of a program in reverse order, which is usually achieved by logging all values on a so-called tape, and then interpreting the tape in reverse order [14, 16, 15]. ADIFOR pioneered the use of the compile-time reverse mode where, instead of logging values at run time, we apply the reverse mode at *compile time*, thereby eliminating the storage requirements and run-time overhead of the tape scheme.

In this paper, we are concerned with the efficient generation of derivative code through the reverse mode of automatic differentiation, and the efficient use of the generated derivative code for computing gradients of partially separable functions. We use the torsion problem as a case study and explore how to improve the current ADIFOR-generated code and decrease the time and storage complexity of computing derivatives.

The paper is structured as follows. In the next section, we recall the key points about the method that is currently used in ADIFOR to generate derivatives. In Section 3, we then illustrate extensions of the compile-time reverse mode from basic blocks all the way to generating an adjoint code for the whole program. In Section 4, we explore the use of partial separability in computing derivatives. We present experimental results on Sparc-2 and IBM RS6000/550 workstations in Section 5.

#### 2 Current ADIFOR Strategy

Automatic differentiation techniques rely on the fact that every function, no matter how complicated, is executed on a computer as a (potentially very long) sequence of elementary operations such as additions, multiplications, and elementary functions such as sin and cos. By applying the chain rule

$$
\frac{\partial}{\partial t} f(g(t))|_{t=t_0} = \left(\frac{\partial}{\partial s} f(s)|_{s=g(t_0)}\right) \left(\frac{\partial}{\partial t} g(t)|_{t=t_0}\right) \tag{1}
$$

over and over again to the composition of those elementary operations, one can compute derivative information of <sup>f</sup> exactly and in a completely mechanical fashion [5]. ADIFOR transforms Fortran 77 programs using this approach.

To illustrate automatic differentiation with current ADIFOR, we differentiate the subroutine torf on the torsion problem that maps an *n*-vector x into a scalar f. The vector x contains the independent variables, and the scalar f contains the dependent variable. The full code for torfcn can be found in the appendix.

The first loop (LOOP1) is shown in Figure 1. It computes  $S_1$ , whose value is stored in fquad. Currently, ADIFOR generates the code shown in Figure 2 for computing  $\frac{--\frac{1}{d}x}{\frac{1}{d}x}$ . In accordance

```
fquad = 0.0do 20 j = 0, ny
     do 10 i = 0, nx
        k = nx*(j-1) + ivr = 0.0vu = 0.0if (i .ge. 1 .and. j .ge. 1) v = x(k)if (i .1t. nx .and. j .gt. 0) vr = x(k+1)if (i .gt. 0 .and. j .lt. ny) vu = x(k+nx)fquad=fquad + hyx*(vr-v)**2 + hxy*(vu-v)**2
10
         continue
      continue
20
```
Figure 1: Code for LOOP1

with the specification of ADIFOR (see [3]),  $g\$ p denotes the actual length of the derivative objects in a call to derivative code. Since Fortran 77 does not allow dynamic memory allocation, derivative objects for local variables are statically allocated with leading dimension pmax. pmax is specied by the user when ADIFOR processes the Fortran code for torfcn. A variable and its associated objects are treated in analogous manner; that is, if x is function parameter, so is  $g\$ x. Derivative objects corresponding to locally declared variables or variables in common blocks are declared as local variables or variables in common blocks. Given x and  $g*x$ , the derivative code computes

$$
\texttt{g}\$ \texttt{f} \texttt{quad}(1:\texttt{g}\$ p)=\Big( \begin{array}{c} \left(\begin{array}{c} \frac{d\texttt{f} \texttt{quad}}{d\texttt{x}} \end{array}\right) \texttt{g}\$ \texttt{x}(1:\texttt{g}\$ p,1:\texttt{n})^T \end{array}\Big)^T
$$

In particular, if g\$p equals <sup>n</sup> and g\$x is the n-n identity matrix, it computes the gradient of fquad with respect to x.

An active variable is one that is on the computational path from independent to dependent variables (see [4]). Notice that in the ADIFOR-generated code, a loop of length  $\oint$  p is associated with every assignment statement involving an active variable. Therefore the cost of floating-point operations can be approximated as (g\$p - ) interests requirement for the storage requirement for ADIFOR-generated code is (g\$p - number of active variables). We note two key points about the current ADIFOR:

- ADIFOR uses the forward mode overall to compute derivatives. That is, ADIFOR code maintains the derivatives of intermediate variables with respect to all input variables. So, for example,  $g\texttt{w}$ vu $=\frac{d\textbf{x}}{d\textbf{x}}$ .
- ADIFOR uses the reverse mode to preaccumulate \local" derivatives for assignments statements.

The reverse mode is best understood with an example. For example, in the torsion problem, we have the assignment

$$
fquad = h y x * (v r - v) * * 2 + h x y * (v u - v) * * 2,
$$

```
FQUAD = 0.0DO G$I$ = 1, G$P$G$FQUAD(G$I$) = 0.0d0END DO
      DO 99998 J = 0, NY
          DO 99999 I = 0, MXK = MX* (J-1) + IV = 0.0DO G$I$ = 1, G$P$G$V(G$I$) = 0.0d0END DO
               VR = 0.0DO G$I$ = 1, G$P$G$VR(G$I$) = 0.0d0END DO
               VU = 0.0D0 G$I$ = 1, G$P$G$VU(G$I$) = 0.0d0END DO
               IF (I.GE.1 .AND. J.GE.1) THEN
\mathbf C\mathbf{v} = \mathbf{x}(\mathbf{k})DO G$I$ = 1, G$P$G$V(G$I$) = G$X(G$I$, K)END DO
                   V = X(K){\tt END}\ \text{IF}IF (I.LT.NX .AND. J.GT.O) THEN
\mathbf Cvr = x(k + 1)DO G$I$ = 1, G$P$G$VR(G$I$) = G$X(G$I$, K+1)END DO
                   VR = X(K+1)END IF
               IF (I.GT.O.AND. J.LT.NY) THEN
\rm{C}vu = x(k + nx)DO G$I$ = 1, G$P$G$VU(G$I$) = G$X(G$I$, K+MX)END DO
                   VU = X(K+MX)END IF
\mathbf Cfquad = fquad + hyx * (vr - v) ** 2 + hxy * (vu - v) ** 2
               D$0 = VR - VD$4 = VU - VD0 G$I$* = 1, G$P$*G$FQUAD(G$I$) = G$FQUAD(G$I$) + HYX*2*D$O*G$VR(G$I$) +(- (HXY*2*D$4)- (HYX*2*D$0))*
     \ddot{\phantom{1}}\ddot{\phantom{1}}G$V(G$I$) + HXY*2*D$4*G$VU(G$I$)END DO
               FQUAD = FQUAD + HYX*D$0**2 + HXY*D$4**2CONTINUE
   10
99999
          CONTINUE
   20
          CONTINUE
99998 CONTINUE
```
Figure 2: ADIFOR-generated Derivative Code for LOOP1

where hxy and hyx are constants. The chain rule tells us that

$$
\nabla f\text{quad} = \frac{\partial f\text{quad}}{\partial v r} * \nabla v r + \frac{\partial f\text{quad}}{\partial v u} * \nabla v u + \frac{\partial f\text{quad}}{\partial v} * \nabla v.
$$

Hence, if we know the "local" derivatives  $(\frac{1}{\partial v}, \frac{1}{\partial v}, \frac{1}{\partial v}, \frac{1}{\partial v})$  $\frac{\partial \mathbf{v}}{\partial \mathbf{v}}$  ,  $\frac{\partial \mathbf{v}}{\partial \mathbf{v}}$  $\overline{O}$  vi  $\overline{O}$  vi  $\overline{O}$ and van we can easily compute ray the derivatives of with respect to no measurement derivatives ( <del>^ ^ a ^ m ^</del>  $\frac{1}{\partial}$  v  $\frac{1}{\partial}$  v  $\frac{1}{\partial}$  v  $\frac{1}{\partial}$  $\frac{1}{\partial \text{vu}}$ ,  $\frac{1}{\partial \text{vr}}$  $\partial V$ r ) can be computed existence mode of an automatic the reverse mode of automatic the reverse mode of automatic terms of automatic terms of automatic terms of automatic terms of automatic terms of automatic terms of a differentiation. Here we maintain the derivative of the final result with respect to an intermediate quantity. These quantities are usually called *adjoints*. They measure the sensitivity of the final result with respect to some intermediate quantity. In the reverse mode, let tbar denote the adjoint object corresponding to **t**. The goal is for **thar** to contain the derivative  $\frac{1}{\sqrt[3]{t}}$ . We know that wbar =  $\frac{\partial$  fquad = 1.0. We can compute ybar and zbar by applying the following simple rule to the statements executed in computing fquad, but in reverse order:

if s = f(t), then tbar += sbar \* (df/dt) if s = f(t,u), then tbar += sbar \* (df/dt) ubar += sbar \* (df/du)

Using this simple recipe (see  $[14,20]$ ), we generate the code shown in Figure 3 for computing vubar, vrbar, and vbar. One can easily convince oneself that

$$
\begin{array}{rcl}\n\text{vubar} & = & 2 * \text{hxy} * (\text{vr} - \text{v}) \\
\text{vrbar} & = & 2 * \text{hyx} * (\text{vr} - \text{v}) \\
\text{vbar} & = & -2 * \text{hxy} * (\text{vu} - \text{v}) - 2 * \text{hyx} * (\text{vr} - \text{v})\n\end{array}
$$

so that we have in fact computed the correct "local" derivatives. The code shown in Figure 2 has been generated by applying this same technique to all other assignments statements involving active variables and by optimizing the resulting code by removing additions with 0 and multiplications with 1. The ADIFOR-generated code for the whole subroutine is shown in Appendix B. ADIFOR is currently not consistent about pulling loop invariant subexpressions out of the loop, but will do so reliably in the future.

#### 3 Extending the Scope of the Compile-Time Reverse Mode

In this section, we explore extensions of the compile-time reverse mode to

- a sequence of assignment statements,
- a nested loop, and
- the whole program.

A closer look at the current ADIFOR-generated code in the preceding sections reveals a substantial time and space overhead associated with the computations of auxiliary gradients such as  $g\$ v,  $g$ \$vu, and  $g$ \$vr. In this section, we explore different ways for improving the overall computation of the gradient by extending the scope of the reverse mode.

```
/* Compute function values */
  d$0 = (vr-v)d$4 = (vu-v)t1 = d$0 * d$0t2 = t1 * hyx
  t3 = d$4 * d$4t5 = t3 * hxyw = t2 + t5/* Initialize adjoint quantities */
     wbar = 1.0; t3bar = 0.0; t2bar = 0.0;
     t1bar = 0.0; d$0bar = 0.0; d$4bar = 0.0;
/* Adjoints for w = t2 + t5 */
  t2bar = t2bar + vbar * 1t5bar = t5bar + vbar * 1/* Adjoints for t5 = t3 * hxy */t3bar = t3bar + t5bar * hxy
/* Adjoints for t3 = d$4 * d$4 */
  d$4 = d$4 + t3bar * d$4d $4 = d $4 + t3bar * d $4/* Adjoints for t2 = t1 * hyx */
  t1bar = t1bar + t2bar * hyx/* Adjoints for t1 = d0 * d0 * /d$0 = d$0 + t1bar * d$0d$0 = d$0 + t1bar * d$0/* Adjoints for d$4 = vu - v */
  vubar = vubar + d$4bar * 1
  vbar = vbar + d$4bar * (-1)
/* Adjoints for d$0 = (vr-v) */
  vrbar = vrbar + d$0bar * 1vbar = vbar + d$0bar * (-1)
```
Figure 3: Unoptimized Reverse Mode Computation

#### 3.1 Case 1: Reverse Mode for Basic Blocks inside the Loop

In the program for the torsion problem, there are three loops: two for the computation of the quadratic part of the function and one for the computation of the linear part. Consider, for example, LOOP1. Each loop iteration can be viewed as a mapping

$$
[x(k), x(k+1), x(k+nx), \mathtt{fquad_{o1d}] \longmapsto \mathtt{fquad_{new}}.
$$

We use the notation  $fquad_{old}$  and  $fquad_{new}$  to distinguish between the original and updated value of the variable fquad. Hence, if we know

$$
\frac{\partial \text{ } fquad \text{ } q \text{ } u \text{ } d \text{ } n \text{ } e \text{ } w}{\partial \text{ } x(\text{k})}, \frac{\partial \text{ } fquad \text{ } q \text{ } u \text{ } d \text{ } n \text{ } e \text{ } w}{\partial \text{ } x(\text{k} + 1)}, \frac{\partial \text{ } fquad \text{ } q \text{ } u \text{ } d \text{ } n \text{ } e \text{ } w}{\partial \text{ } f \text{ } q \text{ } u \text{ } d \text{ } o \text{ } 1 \text{ } d}, \tag{2}
$$

then we can update  $\nabla$  fquad as follows:

$$
\nabla f \text{quad} = \frac{\partial f \text{quadnew}}{\partial x(k)} \nabla f \text{quad} + \frac{\partial f \text{quadnew}}{\partial x(k+1)} \nabla x(k+1)
$$
\n
$$
+ \frac{\partial f \text{quadnew}}{\partial x(k+nx)} \nabla x(k+nx) + \frac{\partial f \text{quadnew}}{\partial f \text{quadold}}
$$

The derivatives in the equation (2) can easily be computed by applying the reverse mode to the loop body. The resulting code is shown in Figure 4. Note that each variable is assigned only once in each loop iteration. If this had not been the case, we would have had to save the sequence of values of variables that are overwritten by allocating some extra temporary variables. This extension of the scope of the reverse mode saved us 3 derivative vectors  $g\$ r,  $g\$ r, and  $g\$ ru, and decreased the number of derivative vector operations from 10 to 4.

In general, we can apply this technique in a straightforward fashion to any piece of code that has only one entry and exit point and does not contain subroutine or function calls or loops. We call such a piece of code a *basic block*. We may have to introduce some temporaries to make sure that each variable is assigned only once (i.e., represents a unique  $value$ ) in a basic block, but this requires at most as many scalar temporaries as there are lines of code, an insignicant increase of storage. The savings achieved by this technique depend on the particular code at hand, but, in general, will be the more pronounced the more statements a basic block contains. The code that results from applying this technique to the whole subroutine is shown in Appendix C.

### 3.2 Case 2 : Reverse Mode for the Whole Loop

In order to expand the scope of the compile-time reverse mode, the special structure of the torsion problem is important. Defining

$$
t_k := -h y x * (v r - v) * *2 + h x y * (v u - v) * *2
$$

to be the value computed in loop iteration k to upgrade fquad, we can express

$$
fquad = \sum_{k=1}^{(nx+1)(ny+1)} t_k.
$$
 (3)

```
FQUAD = 0.0DO G$I$ = 1, G$P$G$FQUAD(G$I$) = 0.0d0END DO
      DO 99998 J = O.MYDO 99999 I = 0, NX
              K = MX * (J-1) + I\bar{\mathbf{c}}\mathbf{C}compute new contribution to sum
\mathbf{C}V = 0.0VR = 0.0VU = 0.0IF (I.GE.1.AND. J.GE.1) THENV = X(K)END IF
               IF (I.LT.NX .AND. J.GT.O) THEN
                   VR = X(K+1)END IF
               IF (I.GT.O.AND. J.LT.NY) THEN
                   VU = X(K + MX)END IF
                 fquad = fquad + hyx * (vr - v) ** 2 + hxy * (vu - v) ** 2
\mathbf C\mathbf{C}c reverse mode computation for computing derivatives of
c x(k), x(k+1), x(k+nx). We know that the deriv. of fquad_new
\mathtt{c}with respect to fquad_old is 1.
\mathbf{c}D$0 = VR - VD$4 = VU - VFQUAD = FQUAD + HYX*D$0***2 + HXY*D$4***2VBAR = -2*HXY*D$4 - 2*HYX*D$0VUBAR = 2*HXY*D$4VRBAR = 2*HYX*D$0XKBAR = 0.0XK1BAR = 0.0XKNXBAR = 0.0IF (I.GE.1.AND. J.GE.1) XKBAR = VBARIF (I.LT.NX .AND. J.GT.O) XK1BAR = VRBARIF (I.GT.O.AND. J.LT.NY) XKNXBAR = VUBAR
\mathbf{C}c Chain Rule to update derivatives of fquad w.r.t. x
\mathbf{C}DO PP = 1, G$P$G$FQUAD(PP) = G$FQUAD(PP) + XKBAR*G$X(PP,K) +XX1BAR*G$X(PP,K+1) +\ddot{\phantom{1}}XKNXBAR*G$X(PP,K+NX)
     \overline{1}END DO
99999
          CONTINUE
   20
          CONTINUE
99998 CONTINUE
```
Figure 4: Reverse Mode for Basic Block in LOOP1

```
9
```
Since v, vu, and vr are defined in terms of  $x(k+1)$ ,  $x(k+nx)$ , and  $x(k)$ ,  $t_k$  is a function of these values, that is,

$$
\mathtt{t}_k = \mathtt{t}_k(x(k+1),x(k+n x),x(k)).
$$

Since no entry of **x** is overwritten in any of the loop iterations,  $t_k$  and  $t_l$  do not depend on each other for  $k \neq 1$ , and we can compute the sum (3) in any order. In compiler terms, there are no loop-carried dependencies and this loop is a parallel loop.

Remember that the reverse mode implicitly assumes that we are able to trace the values computed during some computation in the reverse order. Hence, a loop that is not parallel would require us to save some intermediate values. However, for a parallel loop, it is sufficient simply to generate the reverse mode code for the loop body. But this is exactly what we already did in the preceding section, where we computed

$$
\frac{\partial \mathbf{t_k}}{\partial \mathbf{x(k+1)}}, \frac{\partial \mathbf{t_k}}{\partial \mathbf{x(k)}}, \frac{\partial \mathbf{t_k}}{\partial \mathbf{x(k+nx)}}
$$

 $\mathbf{F}$  and the transformation of  $\mathbf{F}$  and  $\mathbf{F}$  are allowed  $\mathbf{F}$  . If  $\mathbf{F}$  are associativity of addition allows us to compute

$$
\frac{d\texttt{fquad}}{dx(j)} = \frac{\partial \texttt{t}_{j-1}}{\partial \texttt{x}(j)} + \frac{\partial \texttt{t}_{j-nx}}{\partial \texttt{x}(j)} + \frac{\partial \texttt{t}_{j}}{\partial \texttt{x}(j)}
$$

in a piecemeal fashion, as each of the iterations  $j, j-1,$  and  $j - nx$  contributes to  $\frac{1}{\partial x(j)}$ . The resulting code is shown in Figure 5. The xbar vector contains  $\frac{1}{d} \frac{1}{d} \frac{d}{dx}$  and components k+1, k, and k+nx are updated in iteration k. After the loop, we apply the chain rule to compute

$$
\nabla \mathbf{f} \mathbf{quad} = \frac{d \mathbf{f} \mathbf{quad}}{d \mathbf{x}} \cdot \nabla \mathbf{x}.
$$

This matrix-vector multiplication is performed using the BLAS routine DGEMV [13].

To summarize, we exploited the fact that

- loop iterations do not depend on each other, and
- the result of each loop enters into the dependent variable (fquad) in an additive fashion.

This allowed us to generate reverse mode code for the whole loop by simply generating reverse mode code for the loop body, and the forward mode propagation of the global derivatives could be moved outside of the loop.

Compared with the code in the previous section, we now have a multiplication of an g\$p - (nx+1) (ny+1) matrix by a vector outside the loop instead of (nx+1)(ny+1) multiplications of an g\$p -4 matrix by a vector multiplication inside a loop that is executed  $(nx+1)$   $(ny+1)$  times, requiring roughly one-fourth the number of operations. Applying this technique to the whole subroutine results in the code shown in Appendix D.

# 3.3 Case 3 : The Full Reverse Mode

So far we exploited only the particular structure of the code in LOOP1, LOOP2, and LOOP3. On the other hand,  $f(x)$  is the sum of the contributions computed in LOOP1, LOOP2, LOOP3,

```
FQUAD = 0.0DO G$I$ = 1, G$P$G$FQUAD(G$I$) = 0.0d0END DO
      DO I = 1, XBARSIZEXBAR(I) = 0.0END DO
      DO 99998 J = 0, NYDO 99999 I = 0, MX
             K = MX* (J-1) + IV = 0.0VR = 0.0VU = 0.0IF (I.GE.1.AND. J.GE.1) V = X(K)IF (I.LT.MX .AND. J.GT.0) VR = X(K+1)IF (I.GT.O .AND. J.LT.NY) VU = X(K+NX)\mathbf Cfquad = fquad + hyx * (vr - v) ** 2 + hxy * (vu - v) ** 2
              D$0 = VR - VD$4 = VU - VFQUAD = FQUAD + HYX*D$0**2 + HXY*D$4**2VBAR = -2*HXY*D$4 - 2*HYX*D$0VUBAR = 2*HXY*D$4VRBAR = 2*HYX*D$0IF (I.GE.1.AND. J.GE.1) XBAR(K) = XBAR(K) + VBARIF (I.LT.NX .AND. J.GT.O) XBAR(K+1) = XBAR(K+1) + VRBAR
              IF (I.GT.O. AND. J.LT.MY) XBAR(K+MX) = XBAR(K+MX) + VUBAR99999
          CONTINUE
  20
          CONTINUE
99998 CONTINUE
\mathsf{C}c xbar is the vector of partial derivatives of the contribution
c to fquad with respect to x. Since fquad was zero before this
c loop, the derivative d$fquad = g*x * xbar.
\mathbf{c}CALL DGEMV('n', G$P$, XBARSIZE, 1.0d0, G$X, LDG$X, XBAR, 1, 1.0d0, G$FQUAD,
     \pm1)
```
Figure 5: Reverse Mode for the Whole Loop

and, in addition to being parallel loops themselves, these loops do not depend on each other. So, instead of computing

```
xbar(1:n) = 0;/* Update xbar in LOOP1 */
d$fquad = g$x * xbarxbar(1:n) = 0;/* Update xbar in LOOP2 */
d$fquad = d$fquad + g$x * xbarxbar(1:n) = 0;/* Update xbar in LOOP2 */
d$fquad = d$fquad + g$x * xbar
```
we could simply keep on updating xbar in LOOP1, LOOP2, and LOOP3 and perform compute  $dfquad = g**x** * **xbar**$  once at the end. This is possible since none of these loops updates the vector x, and hence g\$x remains unchanged. But we can go even further: Since in the forward mode, g\$x is initialized to the identity, we can eliminate the final multiplication  $g\text{fquad} = g\text{f}x * x$  and simply assign return xbar. In this fashion, we have generated adjoint code for the whole subroutine, and the code for computing the gradient does not contain any vector operations.

It is important to note that we were able to do the full implementation of the reverse mode because

- each of the three loops is a parallel loop, is
- the three loops do not depend on each other,
- the contribution computer inside  $\alpha$  inside the second intersection in the second in an additive fashion, and
- the results of each of the three loops are added to achieve the nal result.

The resulting reverse mode code for the torsion problem is shown in Appendix E. While we did not decrease the storage requirement any further compared with the preceding section, we saved another three loops of size  $g\$ p nx ny, and the run time of this program no longer depends on  $g\$ p.

#### **Exploring Partial Separability**  $\overline{\mathbf{4}}$

As was mentioned in the introduction, the torsion problem is a partially separable function  $\mathcal{I}$  :  $\mathbf{R}^n \to \mathbf{R}$ , in that it can be expressed as

$$
f(x) = \sum_{i=1}^{nb} f_i(x).
$$

This structure can also be used advantageously in computing the (usually dense) gradient  $\nabla f$  of f (see [9]). Assume that the code for computation of f looks as follows:

```
subroutine f(n,x,fval)
integer n
real x(n), fval, temp
fval = 0call f1(n,x,temp)
fval = fval + temp
......
call fnb(n,x,temp)
fval = fval + temp
return
end
```
If we submit f to ADIFOR, it generates

### subroutine g\$fn(n,x,g\$x,ldg\$x,fval,g\$fval,ldg\$fval).

To compute  $\nabla f$ , the first (and only) row of the Jacobian of f, we set  $g\phi = n$  and initialize  $g\phi x$  to a is it in the second matrix. He can compute the cost of the control of computing it is on the order of is it times the function evaluation.

As an alternative, we realize that with  $f: \mathbb{R}^n \to \mathbb{R}^{nb}$  defined as

$$
g = \left(\begin{array}{c} f_1 \\ \vdots \\ f_{nb} \end{array}\right),
$$

we have the identities

$$
f(x) = e^T g(x)
$$
, and hence  $\nabla f(x) = e^T J_g$ ,

where e is the vector of all ones, and Jg is the Jacobian of g. However, if most of the component functions fi depend only on a few parameters xj , the Jacobian of <sup>g</sup> is sparse, and this fact can be exploited advantageously.

The idea is best understood with an example. Assume that we have a function

$$
F = \begin{pmatrix} f_1 \\ f_2 \\ f_3 \\ f_4 \\ f_5 \end{pmatrix} : x \in \mathbf{R}^4 \mapsto y \in \mathbf{R}^5
$$

whose Jacobian J has the following structure (symbols denote nonzeros, and zeros are not shown):

$$
J = \left(\begin{array}{cccc} \bigcirc & & & & \circ \\ \bigcirc & & & \circ \\ & \bigcirc & & \circ \\ & \bigcirc & & \circ \\ & & \bigcirc & & \circ \end{array}\right).
$$

That is, the function  $f_1$  depends only on  $x_1$ ,  $f_2$  depends only on  $x_1$  and  $x_4$ , and so on. The key idea in computing sparse Jacobians is to identify so-called structurally orthogonal columns ji of <sup>J</sup> (see [10]), that is, columns whose inner product is always zero, independent of the numerical values of their nonzero entries. In our example, columns 1 and 2 are structurally orthogonal, and so are columns 3 and 4. This means that the set of functions that depend nontrivially on  $x_1$ , namely  $\{f_1, f_2\}$ , and the set of functions that depend nontrivially on  $x_2$ , namely  $\{f_3, f_4, f_5\}$ , are disjoint. Because of the graph-coloring approaches that are used to reveal this structure, one usually associates a "color" with every set of structurally orthogonal columns.

To exploit this sparsity structure, we recall that ADIFOR (ignoring transposes) computes  $J \cdot S$ , where S is a matrix with g\$p columns. For our example, setting S = I4-V4 will give us S = I1-And N four times the cost of evaluating  $f$ , but if we exploit the structural orthogonality and set

$$
S = \left(\begin{array}{cc} 1 & 0 \\ 1 & 0 \\ 0 & 1 \\ 0 & 1 \end{array}\right),
$$

the running time for the ADIFOR code is roughly halved. The ADIFOR-generated code remains unchanged.

This idea can readily be applied to the torsion problem. By storing the contribution of iteration k to fquad in the k-th element of separate vectors FQ, FQQ, and FP (for the LOOP1, LOOP2, and LOOP3, respectively), the derivative of fquad is the sum of the row sums of the Jacobians of FQ, FQQ, and FP.

For example, the code for the loop corresponding to FQ is

```
SUBROUTINE TORFCN1(N,X,X,F,NX,NY,HX,HY,FORCE,FQ)
C .. Scalar Arguments ..
       DOUBLE PRECISION F,FORCE,HX,HY
       INTEGER N,NX,NY
\mathcal{C}\mathcal{C}.. Array Arguments ..
       DOUBLE PRECISION FQ(*), X(N)\mathcal{C}\ddot{\phantom{a}}\mathsf{C}.. Local Scalars ..
       DOUBLE PRECISION FQUAD,HXY,HYX,V,VR,VU
       INTEGER FQK,I,J,K
\mathcal{C}HXY = HX/HYHYX = HY/HXFQUAD = 0.0D0 20 J = 0.NYDO 20 J = 0,NY
           D0 10 I = 0, NXK = NX* (J-1) + I
                V = 0.0VR = 0.0
```
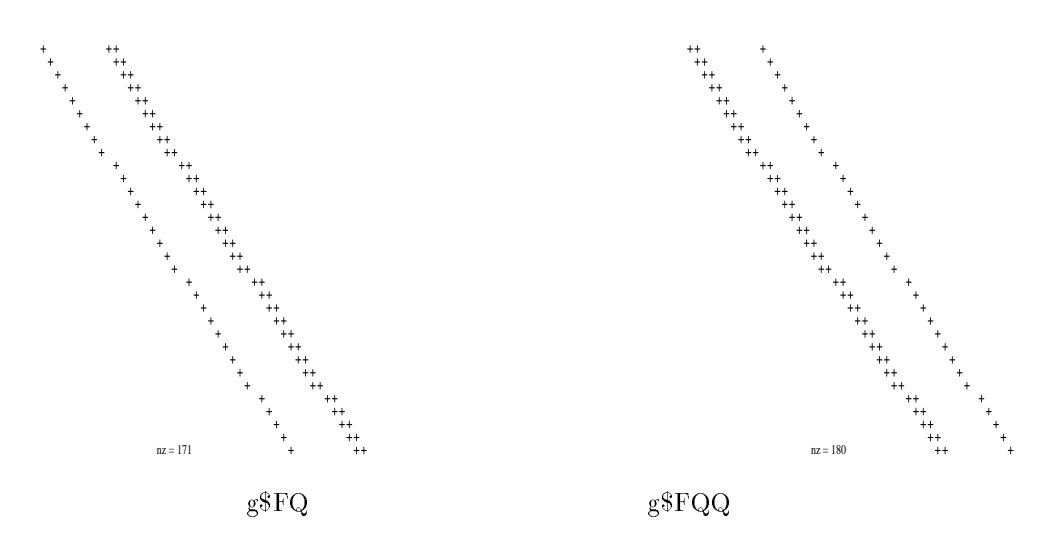

Figure 6: Sparsity Structures of Component Jacobians

```
VU = 0.0IF (I.GE.1 .AND. J.GE.1) THEN
              V = X(K)END IF
          IF (I.LT.NX .AND. J.GT.0) THEN
              VR = X(K+1)END IF
          IF (I.GT.0 .AND. J.LT.NY) THEN
              VU = X(K+NX)END IF
          FQK = (J* (NX+1)) + I + 1FQ(FQK) = HYX* (VR-V)**2 + HXY* (VU-V)**210 CONTINUE
20 CONTINUE
   END
```
The only change (compared with the corresponding code fragment in Appendix A) is that we replaced the accumulation of fquad by an assignment to FQ. Subroutines torfcn2 and torfcn3 to compute FQQ and FP, respectively, are generated in the same fashion. For these codes, ADIFOR then generates the derivative codes shown in Appendix F.

For  $n = 40$ , the structures of  $\frac{2\pi}{d\mathbf{X}}$  and  $\frac{2\pi}{d\mathbf{X}}$  are shown in Figure 6, and  $\frac{2\pi}{d\mathbf{X}}$  is diagonal. The  $J_{\rm eff}$  and FQQ can be grouped into the grouped into three sets of structural columns, independent of the size of the problem. And in the case of the function FP, the Jacobian can be compressed into only one column.

Exploiting this structure, we can now initialize the gradient vector as follows:

```
\ddot{\phantom{1}}\star* * find sparsity pattern and compute compressed Jacobian pattern *
     CALL SPARSITY(N,X,F,NX,NY,HX,HY,INDROWQ,INDCOLQ,NNZQ,INDROWQQ,
    + INDCOLQQ,NNZQQ)
        DO I = 1, NNZQINDROWQS(I) = INDROWQ(I)INDCOLQS(I) = INDCOLQ(I)INDROWQQS(I) = INDROWQQ(I)INDCOLQQS(I) = INDCOLQQ(I)END DO
        CALL DSM((NY+1)* (NX+1), N, NNZQ, INDROWQ, INDCOLQ, NGRPQ, MAXGRPQ,
               MINGRPQ, INFO, IPNTRQ, JPNTRQ, IWA, LIWA)
    \ddot{+}CALL DSM((NX+1)*(NY+1),N,NNZQQ,INDROWQQ,INDCOLQQ,NGRPQQ,\ddot{+}MAXGRPQQ, MINGRPQQ, INFO, IPNTRQQ, JPNTRQQ,IWA,LIWA)\star* * compute Jacobians for the individual loops *
\starc----- calc g$FQ
           DO I = 1, NDO J = 1, MAXGRPQG$X(J,I) = 0END DO
               G$X(NGRPQ(I), I) = 1.0END DO
           CALL REV0A(MAXGRPQ,N,X,G$X,PMAX,F,NX,NY,HX,HY,FORCE,FQ,
    \ddot{+}G$FQ,MAXCOLOR)
c-------- calc g$FQQ
           DO I = 1, NDO J = 1,MAXGRPQQ
                  G$X(J,I) = 0G$X(NGRPQQ(I), I) = 1.0END DO
           CALL REV0B(MAXGRPQQ,N,X,G$X,PMAX,F,NX,NY,HX,HY,FORCE,FQQ,
    \ddot{+}G$FQQ,MAXCOLOR)
```
c------- calc G\$FP

```
c ------ ngrpfp =1 as Jacobian is diagonal
              MAXGPFP = 1DO I = 1, NG$X(1,I) = 1.0END DO
              CALL REVOC(MAXGRPFP, N, X, G$X, PMAX, F, NX, NY, HX, HY, FORCE, FP,
     \ddot{}G$FP, MAXCOLOR)
         ******************************
\star* Assemble final gradient value *
      **************************************
              DO I = 1, NSPARSEGF(I) = 0.0e0END DO
              DO I = 1, NNZQROW = INDROWQS(I)COL = INDCOLQS(I)SPARSEGF(COL) = SPARSEGF(COL) +0.25*G$FQ(NGRPQ(COL), ROW)÷.
              END DO
              DO I = 1, NNZQQROW = INDROWQQS(I)COL = INDCOLQQS(I)SPARSEGF(COL) = SPARSEGF(COL) +0.25*G$FQQ(MGRPQQ(COL), ROW)\ddot{}END DO
              TEMP = -FORCE*HX*HYDO K = 1, NSPARSEGF(K) = SPARSEGF(K) + TEMP*G$FP(1,K)END DO
```
After we have initialized some arrays determining the sparsity pattern of the Jacobian, we call the MINPACK subroutine DSM  $[9]$  to determine the proper coloring for the Jacobians of FQ and FQQ. Having thus determined NGRPQ(i), the "color" of column i and MAXGRPQ, the number of colors for the Jacobian of  $FQ$ , we initialize  $g\$ x and calls rev0a (a renamed version of the ADIFOR-generated subroutine for torfcn1) to compute the compressed Jacobian of FQ. The same idea is applied to compute  $g$ \$FQQ and  $g$ \$FP. Lastly, the derivative values of the subfunctions are all added into a sparse vector, without ever expanding the compressed component Jacobians, as shown below. For the Jacobian of FQ, the index arrays INDROWQS and INDCOLQS indicate the row and column index of nonzero entries, and the NGRPQ array indicates the group (corresponding to one particular color) of a certain column. The Jacobian of FQQ is dealt with accordingly. The uncompression of the Jacobian

of  $FQ$  is trivial, since it was diagonal — we just add the *i*-th diagonal entry (properly scaled) to the i-th entry of the gradient accumulation vector SPARSEGF. The MINPACK documentation contains details on the particular data structures used to represent the sparse derivative matrices.

We note that we could of course apply the idea of the "basic block reverse mode" to generate improved derivative code for torfcn1, etc. This code is shown in Appendix G. We would expect much less spectacular savings in this case, since the length of the derivative objects was not more than three for our sparse Jacobians (whereas it was  $n$  when we did not exploit partial separability).

### 5 Experimental Results

We tested the performance of our various derivative codes on a Sun Sparcstation iPX with 48 Mbytes of memory and an IBM RS6000/550 with 128 Mbytes of memory. We computed gradients for  $n = 10 * 10, 20 * 20, \ldots, 100 * 100$ . For the alternatives described in Sections 2, 3.1, and 3.2, we computed gradients in slices of 10 elements (i.e., the gradient was computed by calling the derivative code  $\lceil n/10 \rceil$  times). Figure 7 shows the ratio of the run time of a gradient to a function evaluation obtained for these derivative codes. As expected, the run time is linear in  $n$ , but the slope decreases as we expand the scope of the reverse mode.

In Figure 8 we show the ratio of the run time of a gradient to a function evaluation obtained by the full reverse mode (Section 3.3) and by exploiting the partial separability of the torsion problem. These graphs also show the run time of the handcoded derivative subroutine supplied in the MINPACK-2 test suite. We see that by exploiting partial separability, we can achieve very good performance for computing the gradient of the torsion problem. This is particularly noteworthy as we do not need to know anything more about the structure of the problem than that it is partially separable. In contrast, intimate knowledge of the code is required to develop the full reverse mode and the handcoded versions.

# Acknowledgments

We thank Alan Carle, George Corliss, and Andreas Griewank for their comments. We are especially grateful to George Corliss for his thoughtful and thorough comments on an earlier draft of this paper.

#### References

- [1] Brett Averick, Richard G. Carter, and Jorge J. More. The MINPACK-2 test problem collection (preliminary version). Technical Report ANL/MCS-TM-150, Mathematics and Computer Science Division, Argonne National Laboratory, 1991.
- [2] Christian Bischof, Alan Carle, George Corliss, and Andreas Griewank. ADIFOR: automatic differentiation in a source translator environment. ADIFOR Working Note  $\#5$ , MCS-P288-0192, Mathematics and Computer Science Division, Argonne National Laboratory, 1992. Accepted for publication in Proceedings of International Symposium on Symbolic and Algebraic Computation.

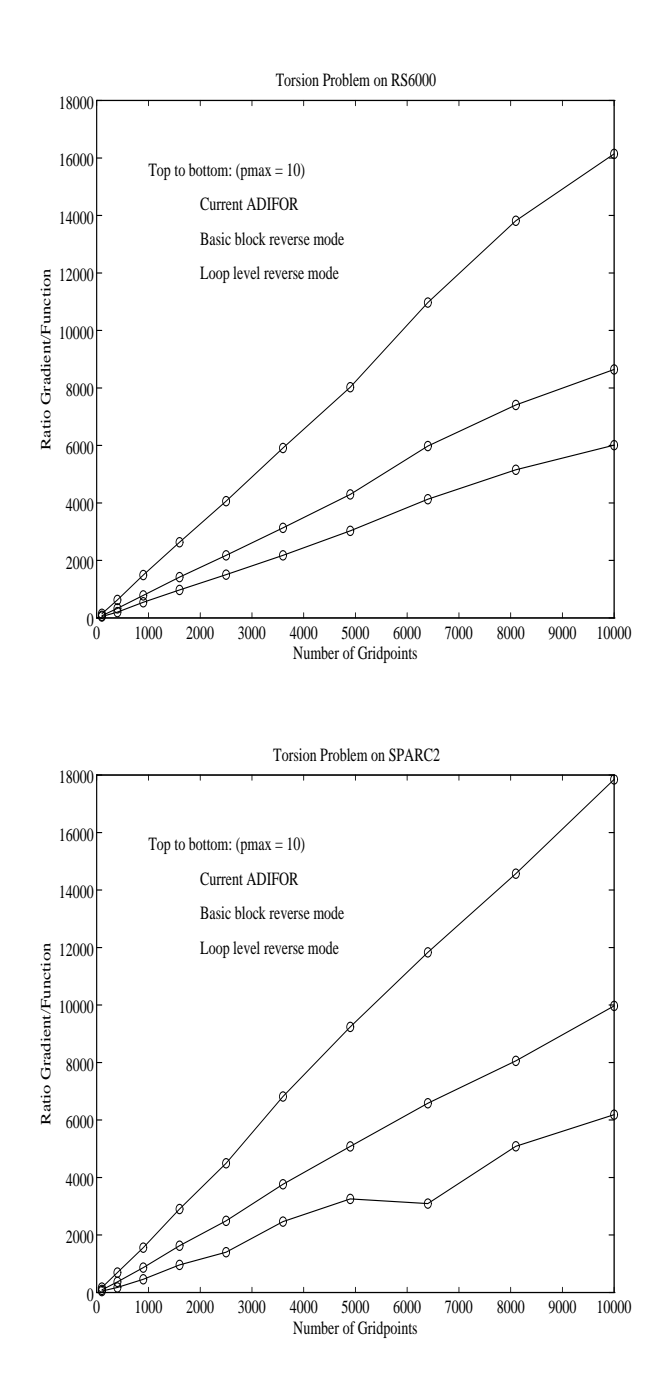

Figure 7: Performance of Current ADIFOR Code and Enhanced Versions

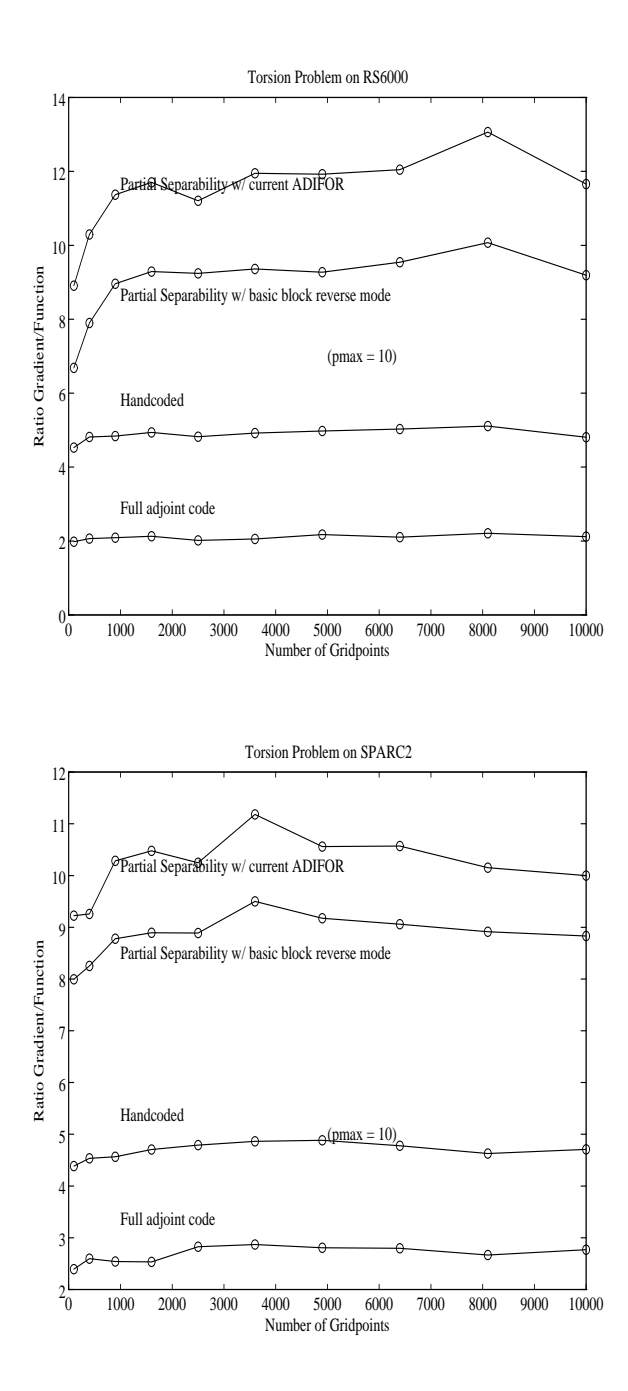

Figure 8: Exploiting Partial Separability, the Full Reverse Mode and Handcoded Derivatives

- [3] Christian Bischof, Alan Carle, George Corliss, Andreas Griewank, and Paul Hovland. Adifor: Generating derivative codes from Fortran programs. ADIFOR Working Note  $\#1$ , MCS-P263-0991, Mathematics and Computer Science Division, Argonne National Laboratory, 1991. To appear in Scientic Programming.
- [4] Christian Bischof, Alan Carle, George Corliss, Andreas Griewank, and Paul Hovland. ADIFOR: Fortran source translation for efficient derivatives. Preprint MCS-P278-1291, Mathematics and Computer Science Division, Argonne National Laboratory, Argonne, Ill., December 1991. ADIFOR Working Note  $# 4$ .
- [5] Christian Bischof and Paul Hovland. Using ADIFOR to compute dense and sparse Jacobians. Technical Memorandum ANL/MCS-TM-158, Mathematics and Computer Science Division, Argonne National Laboratory, Argonne, Ill., October 1991. ADIFOR Working Note # 2.
- [6] Kathy E. Brenan, Stephen L. Campbell, and Linda R. Petzold. Numerical Solution of Initial-Value Problems in Differential-Algebraic Equations. North-Holland, New York, 1989.
- [7] John C. Butcher. The Numerical Analysis of Ordinary Differential Equations (Runge-Kutta and General Linear Methods). John Wiley and Sons, New York, 1987.
- [8] George F. Carrier and Carl E. Pearson. *Partial Differential Equations*. Academic Press, San Diego, California, 1988.
- [9] T. F. Coleman, B. S. Garbow, and J. J. More. Software for estimating sparse Jacobian matrices.  $ACM$  Trans. Math. Software,  $10:329 - 345, 1984$ .
- [10] T. F. Coleman and J. J. More. Estimation of sparse Jacobian matrices and graph coloring problems. SIAM Journal on Numerical Analysis, 20:187 - 209, 1984.
- [11] S. D. Conte and Carl de Boor. Elementary Numerical Analysis. McGraw-Hill, New York, 1980.
- [12] John Dennis and R. Schnabel. Numerical Methods for Unconstrained Optimization and Nonlinear Equations. Prentice-Hall, Englewood Cliffs, N.J., 1983.
- [13] Jack J. Dongarra, Jeremy Du Croz, Sven Hammarling, and Richard J. Hanson. An extended set of Fortran basic linear algebra subprograms. ACM Transactions on Mathematical Software,  $14(1):1-17$ , 1988.
- [14] Andreas Griewank. On automatic differentiation. In *Mathematical Programming: Recent De*velopments and Applications, pages 83-108, Amsterdam, 1989. Kluwer Academic Publishers.
- [15] Andreas Griewank. Achieving logarithmic growth of temporal and spatial complexity in reverse automatic differentiation. *Optimization Methods & Software*, 1(1):35-54, 1992.
- [16] Andreas Griewank, David Juedes, and Jay Srinivasan. ADOL-C, a package for the automatic differentiation of algorithms written in  $C/C++$ . Technical Report MCS-P180-1190, Mathematics and Computer Science Division, Argonne National Laboratory, 1990.
- [17] Andreas Griewank and Philippe L. Toint. Partitioned variable metric updates for large structured optimization problems. Numerische Mathematik, 39:119-137, 1982.
- [18] E. Hairer and G. Wanner. Solving Ordinary Differential Equations II (Stiff and Differential-Algebraic Problems), volume 14 of Springer Series in Computational Mathematics. Springer-Verlag, New York, 1991.
- [19] Jorge J. More. On the performance of algorithms for large-scale bound constrained problems. In T. F. Coleman and Y. Li, editors, Large-Scale Numerical Optimization, pages 32 - 45. SIAM, 1991.
- [20] Louis B. Rall. Automatic Differentiation: Techniques and Applications, volume 120 of Lecture Notes in Computer Science. Springer Verlag, Berlin, 1981.
- [21] Erich Zauderer. Partial Differential Equations of Applied Mathematics. John Wiley & Sons, Somerset, NJ, 1989.

# APPENDICES: Code Listings for the Torsion Problem

### A Minpack-2 Code for the Torsion Problem

SUBROUTINE TORFCN(N,X,F,NX,NY,HX,HY,FORCE)

```
c This subroutine computes the function of the torsion problem.
c The spacing parameters hx and hy are for a rectangle with
c nx points on the x-axis and ny points on the y-axis
C .. Scalar Arguments ..
      DOUBLE PRECISION F,FORCE,HX,HY
      INTEGER N,NX,NY
C \qquad \qquad \ldots\mathcal{C}.. Array Arguments ..
     DOUBLE PRECISION X(N)
C \qquad \qquad \ldots\mathcal{C}.. Local Scalars ..
      DOUBLE PRECISION FLIN,FQUAD,HXY,HYX,V,VD,VL,VR,VU
      INTEGER I,J,K
     HXY = HX/HYHYX = HY/HXc Computation of the quadratic part of the function.
c LOOP1:
      FQUAD = 0.0DO 20 J = 0,NY
          DO 10 I = 0, NXK = NX * (J-1) + IV = 0.0VR = 0.0VU = 0.0IF (I.GE.1.AND. J.GE.1) V = X(K)IF (I.LT.NX .AND. J.GT.0) VR = X(K+1)IF (I.GT.0 .AND. J.LT.NY) UU = X(K+NX)FQUAD = FQUAD + HYX* (VR-V)**2 + HXY* (VU-V)**210 CONTINUE
   20 CONTINUE
c
c LOOP2:
c
      DO 40 J = 1, NY + 1
```

```
DO 30 I = 1,NX + 1
               K = MX* (J-1) + IV = 0.0VL = 0.0
               VD = 0.0IF (I.LE.NX .AND. J.LE.NY) V = X(K)IF (I.GT.1.AND. J.LE.NY) VL = X(K-1)IF (I.LE.NX .AND. J.GT.1) VD = X(K-NX)\texttt{FQUAD} \ = \ \texttt{FQUAD} \ + \ \texttt{HYX*} \ \ (\texttt{VL-V})**2 \ + \ \texttt{HXY*} \ \ (\texttt{VD-V})**230 CONTINUE
   40 CONTINUE
c Computation of the linear part of the function.
c LOOP 3:
      FLIN = 0.0DO 50 K = 1,NX*NY
          FLIN = FLIN + X(K)50 CONTINUE
      F = 0.25*FQUAD - FORCE*HX*HY*FLIN
```
END

#### $\bf{B}$ **Current ADIFOR Code for Torsion Problem**

```
SUBROUTINE REVO (G$P$, N, X, G$X, LDG$X, F, G$F, LDG$F, NX, NY, HX, HY, FORCE)
* generated by current ADIFOR for computing gradient of
* torsion problem. x independent, f dependent.
\mathcal{C}ADIFOR: runtime gradient index
\mathcal{C}\mathtt{C}ADIFOR: translation time gradient index
\mathbf CADIFOR: gradient iteration index
\mathbb C\mathbf C**********
\mathtt{C}This subroutine computes the function of the torsion problem.
\mathcal{C}**********
        The spacing parameters hx and hy are for a rectangle with
\mathcal{C}\mathsf{C}nx points on the x-axis and ny points on the y-axis
\mathcal{C}\mathcal{C}ADIFOR: gradient declarations
\mathcal{C}.. Parameters ..
      INTEGER G$PMAX$
      PARAMETER (G$PMAX$=4900)
\mathcal{C}\sim .
\mathcal{C}.. Scalar Arguments ..
      DOUBLE PRECISION F, FORCE, HX, HY
      INTEGER G$P$, LDG$F, LDG$X, N, NX, NY
\mathcal{C}\sim 14
\mathcal{C}.. Array Arguments ..
      DOUBLE PRECISION G$F(LDG$F), G$X(LDG$X, N), X(N)
\mathcal{C}\sim 10 \pm\mathcal{C}.. Local Scalars ..
      DOUBLE PRECISION D$0, D$4, FLIN, FQUAD, HXY, HYX, V, VD, VL, VR, VU
      INTEGER G$I$, I, J, K
\mathcal{C}\sim .
\mathcal{C}.. Local Arrays ..
      DOUBLE PRECISION G$FLIN(G$PMAX$), G$FQUAD(G$PMAX$), G$V(G$PMAX$),
                        G$VD(G$PMAX$), G$VL(G$PMAX$), G$VR(G$PMAX$),
     +G$VU(G$PMAX$)+\mathcal{C}\sim \simIF (G$P$.GT.G$PMAX$) THEN
          PRINT *, 'Parameter g$p is greater than g$pmax.'
           STOP
      END IF
      HXY = HX/HYHYX = HY/HX\mathtt{C}Computation of the quadratic part of the function.
```

```
FQUAD = 0.0DO G$I$ = 1,G$P$G$FQUAD(G$I$) = 0.0d0END DO
      DO 99998 J = 0, NYDO 99999 I = 0, NXK = MX* (J-1) + IV = 0.0DO G$I$ = 1, G$P$G$V(G$I$) = 0.0d0END DO
              VR = 0.0DO G$I$ = 1, G$P$G$VR(G$IS) = 0.0d0END DO
              VU = 0.0DO G$I$ = 1,G$P$G$VU(G$I$) = 0.0d0END DO
              IF (I.GE.1 .AND. J.GE.1) THEN
\mathtt{C}v = x(k)DO G$I$ = 1, G$P$G$V(G$I$) = G$X(G$I$, K)END DO
                  V = X(K)END IF
              IF (I.LT.NX .AND. J.GT.0) THEN
\mathtt{C}vr = x(k + 1)DO G$I$ = 1, G$P$G$VR(G$I$) = G$X(G$I$, K+1)END DO
                  VR = X(K+1)END IF
              IF (I.GT.O.AND. J.LT.NY) THEN
\mathtt{C}vu = x(k + nx)DO G$I$ = 1, G$P$G$VU(G$I$) = G$X(G$I$, K+NX)END DO
                  VU = X(K+NX)END IF
\mathtt{C}fquad = fquad + hyx * (vr - v) ** 2 + hxy * (vu - v) ** 2
              D$0 = VR - VD$4 = VU - VDO G$I$ = 1, G$P$G$FQUAD(G$I$) = G$FQUAD(G$I$) + HYX*2*D$0*G$VR(G$I$) +\ddot{\phantom{1}}(- (HXY*2*D$4) - (HYX*2*D$0))*
                                   G$V(G$I$) + HXY*2*D$4*G$VU(G$I$)\ddot{}
```

```
END DO
              FQUAD = FQUAD + HYX*D$0**2 + HXY*D$4**210
              CONTINUE
99999
          CONTINUE
   20\,CONTINUE
99998 CONTINUE
      DO 99996 J = 1, NY + 1DO 99997 I = 1, NX + 1
              K = NX * (J-1) + IV = 0.0DO G$I$ = 1, G$P$G$V(G$I$) = 0.0d0END DO
              VL = 0.0DO G$I$ = 1, G$P$G$VL(G$IS) = 0.0d0END DO
              VD = 0.0DO G$I$ = 1, G$P$G$VD(G$I$) = 0.0d0END DO
              IF (I.LE.NX .AND. J.LE.NY) THEN
\mathtt{C}v = x(k)DO G$I$ = 1, G$P$G$V(G$I$) = G$X(G$I$, K)END DO
                  V = X(K)END IF
              IF (I.GT.1 .AND. J.LE.NY) THEN
\mathtt{C}v1 = x(k - 1)DO G$I$ = 1, G$P$G$VL(G$IS) = G$X(G$IS, K-1)END DO
                  VL = X(K-1)END IF
              IF (I.LE.NX .AND. J.GT.1) THEN
                    vd = x(k - nx)\mathtt{C}DO G$I$ = 1, G$P$G$VD(G$I$) = G$X(G$I$, K-NX)END DO
                  VD = X(K-NX)END IF
\mathtt{C}fquad = fquad + h yx * (v1 - v) ** 2 + h x y * (v1 - v) ** 2D$0 = VL - VD$4 = VD - VDO G$I$ = 1, G$P$G$FQUAD(G$I$) = G$FQUAD(G$I$) + HYX*2*D$0*G$VL(G$I$) +
```

```
\ddot{}(- (HXY*2*D$4) - (HYX*2*D$0))*\ddot{+}G$V(G$I$) + HXY*2*D$4*G$VD(G$I$)END DO
              FQUAD = FQUAD + HYX*D$0**2 + HXY*D$4**230
              CONTINUE
99997
          CONTINUE
  40
          CONTINUE
99996 CONTINUE
        Computation of the linear part of the function.
\mathtt{C}FLIN = 0.0DO G$I$ = 1,G$P$G$FLIN(G$I$) = 0.0d0END DO
      DO 99995 K = 1, NX*NY
           flin = flin + x(k)\rm{C}DO G$I$ = 1,G$P$G$FLIN(G$I$) = G$FLIN(G$I$) + G$X(G$I$, K)END DO
          FLIN = FLIN + X(K)50
         CONTINUE
99995 CONTINUE
\mathbf{C}f = 0.25 * fquad - force * hx * hy * flinDO G$I$ = 1, G$P$GSF(G$I$) = 0.25*G$FQUAD(G$I$) - (FORCE*HX*HY)*G$FLIN(G$I$)END DO
      F = 0.25*FQUAD - FORCE*HX*HY*FLINEND
```
#### $\mathbf C$ Reverse Mode for Basic Blocks

```
SUBROUTINE REV1(G$P$,N,X,G$X,LDG$X,F,G$F,LDG$F,NX,NY,HX,HY,FORCE)
******************************************
\star* reverse mode at basic block level
\star\mathcal{C}C ADIFOR: runtime gradient index
\mathcal{C}ADIFOR: translation time gradient index
C ADIFOR: gradient iteration index
\mathcal{C}**********
C This subroutine computes the function of the torsion problem.
        **********
C The spacing parameters hx and hy are for a rectangle with
\mathcal{C}nx points on the x-axis and ny points on the y-axis
\mathcal{C}ADIFOR: gradient declarations
\mathcal{C}\mathcal{C}.. Parameters ..
      INTEGER G$PMAX$
     PARAMETER (G$PMAX$=10000)
C \qquad \qquad \ldotsC ... Scalar Arguments ..
      DOUBLE PRECISION F,FORCE,HX,HY
      INTEGER G$P$,LDG$F,LDG$X,N,NX,NY
C \qquad \qquad \ldots\mathsf{C}.. Array Arguments ..
      DOUBLE PRECISION G$F(LDG$F),G$X(LDG$X,N),X(N)
\mathcal{C}\sim .
\mathcal{C}.. Local Scalars ..
      DOUBLE PRECISION D$0, D$4, FLIN, FLINBAR, FQUAD, HXY, HYX, V, VBAR, VD,
                        VDBAR, VL, VLBAR, VR, VRBAR, VU, VUBAR, XK1BAR, XKBAR,
     +\ddot{+}INTEGER G$I$,I,J,K,PP
\mathcal{C}\simC .. Local Arrays ..
      DOUBLE PRECISION G$FLIN(G$PMAX$),G$FQUAD(G$PMAX$)
\mathcal{C}IF (G$P$.GT.G$PMAX$) THEN
          PRINT *,'Parameter g$p is greater than g$pmax.'
          STOP
      END IF
      HXY = HX/HYHYX = HY/HXC Computation of the quadratic part of the function.
      FQUAD = 0.0
```

```
DO G$I$ = 1,G$P$G$FQUAD(G$I$) = 0.0d0END DO
      DO 99998 J = 0, NYDO 99999 I = 0, NXK = MX* (J-1) + I\mathsf{c}compute new contribution to sum
\mathsf{C}\mathsf{C}V = 0.0VR = 0.0VU = 0.0IF (I.GE.1 .AND. J.GE.1) THEN
                   V = X(K)END IF
              IF (I.LT.NX .AND. J.GT.O) THEN
                   VR = X(K+1)END IF
              IF (I.GT.O .AND. J.LT.NY) THEN
                   VU = X(K+NX)END IF
\mathbf Cfquad = fquad + hyx * (vr - v) ** 2 + hxy * (vu - v) ** 2
\mathsf{c}c reverse mode computation for computing derivatives of
c x(k), x(k+1), x(k+nx). We know that the deriv. of fquad_new
        with respect to fquad_old is 1.
\mathsf{c}\mathsf{c}D$0 = VR - VD$4 = VU - VFQUAD = FQUAD + HYX*D$0**2 + HXY*D$4**2VBAR = -2*HXY*D$4 - 2*HYX*D$0VUBAR = 2*HXY*D$4VRBAR = 2*HYX*D$0XKBAR = 0.0XK1BAR = 0.0XKNXBAR = 0.0IF (I.GE.1 .AND. J.GE.1) XKBAR = VBAR
              IF (I.LT.NX .AND. J.GT.O) XK1BAR = VRBAR
              IF (I.GT.O .AND. J.LT.NY) XKNXBAR = VUBAR
\mathbf{c}c Chain Rule to update derivatives of fquad w.r.t. x
\mathsf{c}DO PP = 1, G$P$G$FQUAD(PP) = G$FQUAD(PP) + XKBAR*G$X(PP,K) +
```

```
XK1BAR*G$X(PP,K+1) +\ddot{\phantom{1}}XKNXBAR*G$X(PP, K+NX)
     \ddot{}END DO
99999
          CONTINUE
   20\,CONTINUE
99998 CONTINUE
      DO 99996 J = 1, NY + 1DO 99997 I = 1, NX + 1
              K = MX* (J-1) + IV = 0.0VL = 0.0VD = 0.0IF (I.LE.NX .AND. J.LE.NY) V = X(K)IF (I.GT.1 .AND. J.LE.NY) VL = X(K-1)IF (I.LE.NX .AND. J.GT.1) VD = X(K-NX)\mathtt{C}fquad = fquad + hyx * (v1 - v) ** 2 + hxy * (vd - v) ** 2
              D$0 = VL - VD$4 = VD - VFQUAD = FQUAD + HYX*D$0**2 + HXY*D$4**2VBAR = -2*HXY*D$4 - 2*HYX*D$0VDBAR = 2*HXY*D$4VLBAR = 2*HYX*D$0XKBAR = 0.0XK1BAR = 0.0XKNXBAR = 0.0IF (I.LE.NX .AND. J.LE.NY) XKBAR = VBAR
              IF (I.GT.1 .AND. J.LE.NY) XK1BAR = VLBAR
              IF (I.LE.NX .AND. J.GT.1) XKNXBAR = VDBAR
              DD PP = 1, G$P$
                   G$FQUAD(PP) = G$FQUAD(PP) + XKBAR*G$X(PP,K) +XK1BAR*G$X(PP,K-1) +\ddot{+}XKNXBAR*G$X(PP, K-NX)
     \ddot{+}END DO
99997
          CONTINUE
99996 CONTINUE
\mathcal{C}Computation of the linear part of the function.
      FLIN = 0.0DO G$I$ = 1, G$P$G$FLIN(G$I$) = 0.0d0
```
END DO

```
DO 99995 K = 1, NX * NYg$film(k) = g$film(k) + 1\mathtt{cm}FLINBAR = 1.0DO I = 1, G$P$G$FLIN(I) = G$FLIN(I) + FLINBAR*G$X(I,K)END DO
          FLIN = FLIN + X(K)99995 CONTINUE
        f = 0.25 * fquad - force * hx * hy * flin\mathtt{C}DO G$I$ = 1,G$P$G$F(G$I$) = 0.25*G$FQUAD(G$I$) - (FORCE*HX*HY)*G$FLIN(G$I$)END DO
      \mathbf{F} = \mathbf{0.25*FQUAD} - \mathbf{FORCE*HX*HY*FLIN}END
```
D Reverse Mode for Loop Bodies

```
SUBROUTINE REV2(G$P$,N,X,G$X,LDG$X,F,G$F,LDG$F,NX,NY,HX,HY,FORCE,
     +XBAR, XBARSIZE)
***********************
\star* reverse mode at individual loop level
\mathbf{r}***********************
\mathcal{C}\mathcal{C}ADIFOR: runtime gradient index
C ADIFOR: translation time gradient index
C ADIFOR: gradient iteration index
C
         **********
C This subroutine computes the function of the torsion problem.
         The spacing parameters hx and hy are for a rectangle with
\mathcal{C}C nx points on the x-axis and ny points on the y-axis
\mathcal{C}\mathcal{C}ADIFOR: gradient declarations
C .. Parameters ..
       <u>----------------</u>
      PARAMETER (G$PMAX$=10000)
\mathcal{C}\ddotsc\mathcal{C}.. Scalar Arguments ..
      DOUBLE PRECISION F,FORCE,HX,HY
      INTEGER G$P$,LDG$F,LDG$X,N,NX,NY,XBARSIZE
C \qquad \ldots\mathcal{C}.. Array Arguments ..
      DOUBLE PRECISION G$F(LDG$F),G$X(LDG$X,N),X(N),XBAR(*)
\mathcal{C}\sim .
\mathcal{C}.. Local Scalars ..
      DOUBLE PRECISION D$0,D$4,FLIN,FLINBAR,FQUAD,HXY,HYX,V,VBAR,VD,
                         + VDBAR,VL,VLBAR,VR,VRBAR,VU,VUBAR
     +INTEGER G$I$,I,J,K
C \qquad \qquad \ldots\mathcal{C}.. Local Arrays ..
     DOUBLE PRECISION G$FLIN(G$PMAX$),G$FQUAD(G$PMAX$)
C \qquad \qquad \ldotsC .. External Subroutines ..
     EXTERNAL DGEMV
\mathcal{C}\simIF (G$P$.GT.G$PMAX$) THEN
           PRINT *,'Parameter g$p is greater than g$pmax.'
      END IF
```

```
HXY = HX/HYHYX = HY/HX\mathtt{C}Computation of the quadratic part of the function.
      FQUAD = 0.0DO G$I$ = 1, G$P$G$FQUAD(G$I$) = 0.0d0END DO
      DO I = 1, XBARSIZE
          XBAR(I) = 0.0END DO
      DO 99998 J = 0, NYDO 99999 I = 0, NXK = NX * (J-1) + IV = 0.0VR = 0.0VU = 0.0IF (I.GE.1.AND. J.GE.1) V = X(K)IF (I.LT.NX .AND. J.GT.0) VR = X(K+1)IF (I.GT.0 .AND. J.LT.NY) VU = X(K+NX)\rm{C}fquad = fquad + hyx * (vr - v) ** 2 + hxy * (vu - v) ** 2
              D$0 = VR - VD$4 = VU - VFQUAD = FQUAD + HYX*D$0**2 + HXY*D$4**2VBAR = -2*HXY*D$4 - 2*HYX*D$0VUBAR = 2*HXY*D$4VRBAR = 2*HYX*D$0IF (I.GE.1.AND. J.GE.1) XBAR(K) = XBAR(K) + VBARIF (I.LT.NX .AND. J.GT.0) XBAR(K+1) = XBAR(K+1) + VRBARIF (I.GT.O.AND. J.LT.NY) XBAR(K+NX) = XBAR(K+NX) + VUBAR99999
          CONTINUE
   20
          CONTINUE
99998 CONTINUE
\mathsf{c}c xbar is the vector of partial derivatives of the contribution
c to fquad with respect to x. Since fquad was zero before this
c loop, the derivative d$fquad = g*x * xbar.\overline{c}CALL DGEMV('n', G$P$, XBARSIZE, 1.0d0, G$X, LDG$X, XBAR, 1, 1.0d0, G$FQUAD,
     +1)DO I = 1, XBARSIZEXBAR(I) = 0.0END DO
      DO 99996 J = 1, NY + 1DO 99997 I = 1, NX + 1K = NX * (J-1) + I
```

```
V = 0.0VL = 0.0VD = 0.0IF (I.LE.NX .AND. J.LE.NY) V = X(K)IF (I.GT.1.AND. J.LE.NY) VL = X(K-1)IF (I.LE.NX .AND. J.GT.1) UD = X(K-NX)\rm{C}fquad = fquad + hyx * (v1 - v) ** 2 + hxy * (vd - v) ** 2
              D$0 = VL - VD$4 = VD - VFQUAD = FQUAD + HYX*D$0**2 + HXY*D$4**2VBAR = -2*HXY*D$4 - 2*HYX*D$0VDBAR = 2*HXY*D$4VLBAR = 2*HYX*D$0IF (I.LE.NX .AND. J.LE.NY) XBAR(K) = XBAR(K) + VBAR
               IF (I.GT.1 .AND. J.LE.NY) XBAR(K-1) = XBAR(K-1) + VLBARIF (I.LE.NX .AND. J.GT.1) XBAR(K-NX) = XBAR(K-NX) + VDBAR99997
          CONTINUE
99996 CONTINUE
\mathbf{c}c xbar is the vector of partial derivatives of the contribution
c to fquad with respect to x. Since fquad was already initialized
        before this loop, the derivative d$fquad = d$fquad + g$x * xbar.
\mathbf{C}\mathsf{c}CALL DGEMV ('n', G$P$, XBARSIZE, 1.0d0, G$X, LDG$X, XBAR, 1, 1.0d0, G$FQUAD,
     +1)\mathfrak cComputation of the linear part of the function.
      FLIN = 0.0DO G$I$ = 1,G$P$G$FLIN(G$I$) = 0.0d0END DO
      DO I = 1, XBARSIZEXBAR(I) = 0.0END DO
      DO 99995 K = 1, NX * NYg$film(k) = g$film(k) + 1\mathbf{c}FLINBAR = 1.0XBAR(K) = XBAR(K) + FLINBARFLIN = FLIN + X(K)99995 CONTINUE
\mathsf{C}again, d$fquad = d$fquad + g$x * xbar.
\mathsf{C}\mathsf{C}CALL DGEMV('n', G$P$, XBARSIZE, 1.0d0, G$X, LDG$X, XBAR, 1, 1.0d0, G$FLIN,
                 1)f = 0.25 * fquad - force * hx * hy * flin\mathcal{C}
```

```
DO G$I$ = 1,G$P$
   G$F(G$I$) = 0.25*G$FQUAD(G$I$) - (FORCE*HX*HY)*G$FLIN(G$I$)END DO
F = 0.25*FQUAD - FORCE*HX*HY*FLINEND
```
#### $\bf{E}$ Reverse Mode for the Whole Program

```
SUBROUTINE REV3 (N, X, F, NX, NY, HX, HY, FORCE, XBAR, XBARSIZE)
\mathbf C\mathtt{C}ADIFOR: runtime gradient index
\mathbf{C}ADIFOR: translation time gradient index
\mathcal{C}\mathcal{C}**********
\mathsf{C}This subroutine computes the function of the torsion problem.
\mathcal{C}**********
         The spacing parameters hx and hy are for a rectangle with
\mathcal{C}\mathbf Cnx points on the x-axis and ny points on the y-axis
\mathcal{C}\mathcal{C}ADIFOR: gradient declarations
\mathtt{C}.. Scalar Arguments ..
       DOUBLE PRECISION F, FORCE, HX, HY
       INTEGER N, NX, NY, XBARSIZE
\mathcal{C}\ddotsc\mathtt{C}.. Array Arguments ..
      DOUBLE PRECISION X(N), XBAR(*)
\mathtt{C}\ddotsc.. Local Scalars ..
\mathcal{C}DOUBLE PRECISION D$0, D$4, FLIN, FLINBAR, FQUAD, HXY, HYX, T, V, VBAR, VD,
      +VDBAR, VL, VLBAR, VR, VRBAR, VU, VUBAR
       INTEGER I, J, K
\mathcal{C}\ddotscHXY = HX/HYHYX = HY/HX\mathtt{C}Computation of the quadratic part of the function.
       FQUAD = 0.0DO I = 1, XBARSIZE
           XBAR(I) = 0.0END DO
       DO 99998 J = 0, NYDO 99999 I = 0, NXK = NX * (J-1) + IV = 0.0VR = 0.0VU = 0.0IF (I.GE.1.AND. J.GE.1) V = X(K)IF (I.LT.NX .AND. J.GT.0) VR = X(K+1)IF (I.GT.0 .AND. J.LT.NY) VU = X(K+NX)\mathcal{C}fquad = fquad + hyx * (vr - v) ** 2 + hxy * (vu - v) ** 2
                D$0 = VR - VD$4 = VU - VFQUAD = FQUAD + HYX*D$0**2 + HXY*D$4**2VBAR = -2*HXY*D$4 - 2*HYX*D$0
```

```
VUBAR = 2*HXY*D$4VRBAR = 2*HYX*D$0IF (I.GE.1 .AND. J.GE.1) XBAR(K) = XBAR(K) + VBARIF (I.LT.NX .AND. J.GT.0) XBAR(K+1) = XBAR(K+1) + VRBARIF (I.GT.O.AND. J.LT.NY) XBAR(K+NX) = XBAR(K+NX) + VUBAR99999
          CONTINUE
99998 CONTINUE
      DO 99996 J = 1, NY + 1DO 99997 I = 1, NX + 1
              K = NX * (J-1) + IV = 0.0VL = 0.0VD = 0.0IF (I.LE.NX .AND. J.LE.NY) V = X(K)IF (I.GT.1.AND. J.LE.NY) VL = X(K-1)IF (I.LE.NX .AND. J.GT.1) VD = X(K-NX)\mathtt{C}fquad = fquad + hyx * (vl - v) ** 2 + hxy * (vd - v) ** 2
              D$0 = VL - VD$4 = VD - VFQUAD = FQUAD + HYX*D$0**2 + HXY*D$4**2VBAR = -2*HXY*D$4 - 2*HYX*D$0VDBAR = 2*HXY*D$4VLBAR = 2*HYX*D$0IF (I.LE.NX .AND. J.LE.NY) XBAR(K) = XBAR(K) + VBARIF (I.GT.1 .AND. J.LE.NY) XBAR(K-1) = XBAR(K-1) + VLBARIF (I.LE.NX .AND. J.GT.1) XBAR(K-NX) = XBAR(K-NX) + VDBAR99997
          CONTINUE
99996 CONTINUE
\mathcal{C}Computation of the linear part of the function.
      FLIN = 0.0T = - (FORCE*HX*HY)
      all the flinbar(k)'s are equal to 1.0
\mathbf{cm}FLINBAR = 1.0DO 99995 K = 1, NX * NYXBAR(K) = (0.25*XBAR(K)) + (T*FLINBAR)FLIN = FLIN + X(K)99995 CONTINUE
      F = 0.25*FQUAD - FORCE*HX*HY*FLINEND
```
# F Derivative Code for Component Functions

```
SUBROUTINE REV0A(G$P$,N,X,G$X,LDG$X,F,NX,NY,HX,HY,FORCE,FQ,G$FQ,
     + LDG$FQ)
**********
* derivative of first loop -- current ADIFOR
**********
\mathcal{C}C Formal fq is active.
C Formal x is active.
\mathcal{C}C
\mathcal{C}.. Parameters ..
      INTEGER G$PMAX$
     PARAMETER (G$PMAX$=100)
C \qquad \qquad \ldotsC .. Scalar Arguments ..
     DOUBLE PRECISION F,FORCE,HX,HY
     INTEGER G$P$,LDG$FQ,LDG$X,N,NX,NY
C \qquad \qquad \ldotsC .. Array Arguments ..
      DOUBLE PRECISION FQ(*),G$FQ(LDG$FQ,*),G$X(LDG$X,N),X(N)
C \qquad \qquad \ldotsC .. Local Scalars ..
      DOUBLE PRECISION D$0,D$0BAR,D$3,D$3BAR,FQUAD,HXY,HYX,V,VR,VU
      INTEGER FQK,G$I$,I,J,K
C \qquad \qquad \ldotsC .. Local Arrays ..
      DOUBLE PRECISION G$V(G$PMAX$),G$VR(G$PMAX$),G$VU(G$PMAX$)
      IF (G$P$.GT.G$PMAX$) THEN
          PRINT *,'Parameter g$p is greater than g$pmax.'
          STOP
      END IF
      HXY = HX/HYHYX = HY/HX\mathcal{C}Computation of the quadratic part of the function.
      FQUAD = 0.0DO 99998 J = 0,NY
          D0 99999 I = 0, NX
              K = NX * (J-1) + IV = 0.0DO 99990 G$I$ = 1,G$P$
                  G$V(G$I$) = 0.0d0VR = 0.0DO 99989 G$I$ = 1,G$P$
                  G$VR(G$I$) = 0.0d0
```

```
99989
               CONTINUE
               \text{VU}~=~0\,\,.\,0DO 99988 G$I$ = 1,G$P$
                   G$VU(G$I$) = 0.0d099988
               CONTINUE
               IF (I.GE.1 .AND. J.GE.1) THEN
               v = x(k)\mathbf CDO 99987 G$I$ = 1, G$P$G$V(G$I$) = G$X(G$I$, K)CONTINUE
99987
                   V = X(K)END IF
               IF (I.LT.NX .AND. J.GT.0) THEN
\mathsf Cvr = x(k + 1)DO 99986 G$I$ = 1, G$P$G$VR(G$I$) = G$X(G$I$, K+1)99986
                   CONTINUE
                   VR = X(K+1)END IF
               IF (I.GT.O .AND. J.LT.NY) THEN
\rm{C}vu = x(k + nx)DO 99985 G$I$ = 1, G$P$G$VU(G$I$) = G$X(G$I$, K+NX)CONTINUE
99985
                   VU = X(K+NX)END IF
\rm{C}fquad = fquad + h y x * (v r - v) * * 2 + h x y * (v u - v) * * 2\mathbf{m}FQK = (J* (NX+1)) + I + 1\mathtt{C}fq(fqk) = hyx * (vr - v) ** 2 + hxy * (vu - v) ** 2D$0 = VR - VD$3 = VU - VD$3BAR = HXY* (2*D$3)D$0BAR = HYX* (2*D$0)DO 99984 G$I$ = 1, G$P$G$FQ(G$I$, FQK) = D$0BAR*G$VR(G$I$) +(-D$3BAR+ (-D$0BAR)) * G$V(G$I$) +\ddot{}D$3BAR*G$VU(G$I$)\ddot{\phantom{1}}99984
               CONTINUE
               FQ(FQK) = HYX*D$0**2 + HXY*D$3**210
               CONTINUE
99999
           CONTINUE
   20
           CONTINUE
99998 CONTINUE
      END
```

```
SUBROUTINE REVOB(G$P$, N, X, G$X, LDG$X, F, NX, NY, HX, HY, FORCE, FQQ, G$FQQ,
                            LDG$FQQ)\pm**********
* derivs for second loop, current ADIFOR
**********
\mathbb C\mathtt{C}Formal fqq is active.
\mathtt{C}Formal x is active.
\mathbf{C}\mathbf C\mathtt{C}.. Parameters ..
       INTEGER G$PMAX$
      PARAMETER (G$PMAX$=100)
\mathtt{C}\sim 10 \pm\mathtt{C}.. Scalar Arguments ..
      DOUBLE PRECISION F, FORCE, HX, HY
      INTEGER G$P$, LDG$FQQ, LDG$X, N, NX, NY
\mathbf C\sim \sim\mathtt{C}.. Array Arguments ..
       DOUBLE PRECISION FQQ(*), G$FQQ(LDG$FQQ,*), G$X(LDG$X, N), X(N)
\mathbf{C}\langle \cdot \rangle .
\mathbf{C}.. Local Scalars ..
       DOUBLE PRECISION D$0, D$0BAR, D$3, D$3BAR, HXY, HYX, V, VD, VL
       INTEGER FQK, G$I$, I, J, K
\mathtt{C}\sim .
\mathtt{C}.. Local Arrays ..
       DOUBLE PRECISION G$V(G$PMAX$), G$VD(G$PMAX$), G$VL(G$PMAX$)
\mathfrak c\ddotscIF (G$P$.GT.G$PMAX$) THEN
            PRINT *, 'Parameter g$p is greater than g$pmax.'
            STOP
       END IF
      HXY = HX/HYHYX = HY/HXDO 99998 J = 1, NY + 1DO 99999 I = 1, NX + 1
                K = MX* (J-1) + IV = 0.0DO 99990 G$I$ = 1,G$P$
                     G$V(G$I$) = 0.0d0CONTINUE
99990
                 VL = 0.0DO 99989 G$I$ = 1,G$P$
                     G$VL(G$IS) = 0.0d099989
                 CONTINUE
                 VD = 0.0DO 99988 G$I$ = 1,G$P$
```

```
G$VD(G$I$) = 0.0d099988
              CONTINUE
               IF (I.LE.NX .AND. J.LE.NY) THEN
\mathbb Cv = x(k)DO 99987 G$I$ = 1,G$P$
                       G$V(G$I$) = G$X(G$I$, K)99987
                   CONTINUE
                   V = X(K)END IF
               IF (I.GT.1 .AND. J.LE.NY) THEN
\rm{C}v1 = x(k - 1)DO 99986 G$I$ = 1,G$P$
                      G$VL(G$I$) = G$X(G$I$, K-1)99986
                   CONTINUE
                   VL = X(K-1)END IF
               IF (I.LE.NX .AND. J.GT.1) THEN
\mathtt{C}vd = x(k - nx)DO 99985 G$I$ = 1, G$P$G$VD(G$I$) = G$X(G$I$, K-NX)99985
                   CONTINUE
                   VD = X(K-NX)END IF
\mathtt{C}fquad = fquad + h y x * (v1-v) * * 2 + h x y * (v1-v) * * 2\mathbf{n}FQK = ((J-1)*(NX+1)) + I\mathtt{C}fqq(fqk) = hyx * (v1 - v) ** 2 + hxy * (vd - v) ** 2D$0 = VL - VD$3 = VD - VD$3BAR = HXY* (2*D$3)D$0BAR = HYX* (2*D$0)DO 99984 G$I$ = 1,G$P$G$FQQ(G$I$, FQK) = D$0BAR*G$VL(G$I$) +\ddot{+}(-D$3BAR+ (-D$0BAR)) * G$V(G$I$) +\ddot{+}D$3BAR*G$VD(G$I$)99984
               CONTINUE
               FQQ(FQK) = HYX*D$0**2 + HXY*D$3**230
               CONTINUE
99999
          CONTINUE
   40
          CONTINUE
99998 CONTINUE
      END
```

```
SUBROUTINE REV1C(G$P$,N,X,G$X,LDG$X,F,NX,NY,HX,HY,FORCE,FP,RGFP,
    + LDG$FP)
***************
* third loop, basic block reverse mode
***************
```

```
C .. Scalar Arguments ..
      DOUBLE PRECISION F,FORCE,HX,HY
      INTEGER G$P$,LDG$FP,LDG$X,N,NX,NY
\mathbf C \qquad \quad \  \ldotsC .. Array Arguments ..
     DOUBLE PRECISION FP(*),G$X(LDG$X,*),RGFP(LDG$FP,*),X(N)
\mathbf{C} . <br> . <br> .
C .. Local Scalars ..
     DOUBLE PRECISION FPBAR,HXY,HYX
     INTEGER I,K
C \qquad \qquad \ldotsHXY = HX/HYHYX = HY/HXc Computation of the linear part of the function.
      DO 50 K = 1,NX*NY
          FPBAR = 1.0RGFP(1,K) = 0.0DO I = 1,G$P$
              RGFP(I,K) = RGFP(I,K) + FPBAR*G$X(I,K)END DO
          FP(K) = X(K)50 CONTINUE
```
END

# G Enhanced Derivative Code for Component Functions

```
SUBROUTINE REV1A(G$P$,N,X,G$X,LDG$X,F,NX,NY,HX,HY,FORCE,FQ,RGFQ,
      + LDG$FQ)
*********
* first loop contribution, basic block reverse mode
*********
\mathcal{C}C ADIFOR: runtime gradient index
\mathcal{C}ADIFOR: translation time gradient index
\mathcal{C}ADIFOR: gradient iteration index
C
\mathcal{C}The spacing parameters hx and hy are for a rectangle with
C nx points on the x-axis and ny points on the y-axis
\mathcal{C}\mathcal{C}ADIFOR: gradient declarations
\mathcal{C}.. Parameters ..
       <u>----------------</u>
      PARAMETER (G$PMAX$=4900)
\mathcal{C}\mathcal{L}C .. Scalar Arguments ..
      DOUBLE PRECISION F,FORCE,HX,HY
      INTEGER G$P$,LDG$FQ,LDG$X,N,NX,NY
\mathcal{C}\ddotsc\mathcal{C}.. Array Arguments ..
      DOUBLE PRECISION FQ(*),G$X(LDG$X,N),RGFQ(LDG$FQ,*),X(N)
C \qquad \qquad \ldots\mathcal{C}.. Local Scalars ..
      DOUBLE PRECISION D$0,D$4,FQUAD,HXY,HYX,V,VBAR,VR,VRBAR,VU,VUBAR,
     +XK1BAR, XKBAR, XKNXBAR
      INTEGER FQK,I,J,K,PP
\mathcal{C}\ddotscIF (G$P$.GT.G$PMAX$) THEN
           PRINT *,'Parameter g$p is greater than g$pmax.'
           STOP
      END IF
      HXY = HX/HYHYX = HY/HXc Computation of the quadratic part of the function.a
         the following is not needed
\mathbf{c}do g$i$ = 1, g$p$\mathbf{c}c do j= 1, ((nx+1)*(ny+1))c \text{rgfQ}(g\$i\$ , j) = 0.0d0c enddo
c enddo
```

```
FQUAD = 0.0DO 20 J = 0,NY
      DO 10 I = 0,NX
         K = NX* (J-1) + IV = 0.0VR = 0.0
          VU = 0.0
          IF (I.GE.1 .AND. J.GE.1) V = X(K)IF (I.LT.NX .AND. J.GT.0) VR = X(K+1)IF (I.GT.0 .AND. J.LT.NY) VU = X(K+NX)FQK = (J* (NX+1)) + I + 1FQ(FQK) = HYX* (VR-V)**2 + HXY* (VU-V)**2D$0 = VR - VD$4 = VU - VFQ(FQK) = HYX*D$0**2 + HXY*D$4**2VBAR = -2*HXY*D$4 - 2*HYX*D$0VUBAR = 2*HXY*D$4VRBAR = 2*HYX*D$0XKBAR = 0.0XK1BAR = 0.0XKNXBAR = 0.0IF (I.GE.1 .AND. J.GE.1) XKBAR = VBAR
          IF (I.LT.NX .AND. J.GT.0) XK1BAR = VRBAR
          IF (I.GT.0 .AND. J.LT.NY) XKNXBAR = VUBAR
          DO PP = 1,G$P$
             RGFQ(PP, FQK) = XKBAR*G$X(PP, K) + XK1BAR*G$X(PP, K+1) ++ XKNXBAR*G$X(PP,K+NX)
          END DO
10 CONTINUE
20 CONTINUE
  END
```

```
SUBROUTINE REV1B(G$P$,N,X,G$X,LDG$X,F,NX,NY,HX,HY,FORCE,FQQ,RGFQQ,
      + LDG$FQQ)
***********
* second loop, basic block reverse mode
***********
C
C ADIFOR: runtime gradient index
C ADIFOR: translation time gradient index
\mathbf{C}ADIFOR: gradient iteration index
\mathtt{C}\mathcal{C}The spacing parameters hx and hy are for a rectangle with
C nx points on the x-axis and ny points on the y-axis
\mathtt{C}C ADIFOR: gradient declarations
\mathcal{C}.. Parameters ..
       INTEGER G$PMAX$
       International and the contract of the contract of the contract of the contract of the contract of the contract of the contract of the contract of the contract of the contract of the contract of the contract of the contract
       PARAMETER (G$PMAX$=4900)
\mathcal{C}\ddot{\phantom{a}}.
C .. Scalar Arguments ..
       DOUBLE PRECISION F,FORCE,HX,HY
       INTEGER G$P$,LDG$FQQ,LDG$X,N,NX,NY
\mathbbm{C} . <br> . <br> .
\mathcal{C}.. Array Arguments ..
       DOUBLE PRECISION FQQ(*),G$X(LDG$X,N),RGFQQ(LDG$FQQ,*),X(N)
C \qquad \qquad \ldots\mathcal{C}.. Local Scalars ..
       DOUBLE PRECISION D$0,D$4,FQUAD,HXY,HYX,V,VBAR,VD,VDBAR,VL,VLBAR,
      +XK1BAR, XKBAR, XKNXBAR
       INTEGER FQK,I,J,K,PP
\mathcal{C}IF (G$P$.GT.G$PMAX$) THEN
            PRINT *, 'Parameter g$p is greater than g$pmax.'
            STOP
       END IF
       HXY = HX/HYHYX = HY/HXc Computation of the quadratic part of the function.
c the following is NOT needed
c do g $i $ = 1, g $p $do j= 1, ((nx+1)*(ny+1))\mathbf{c}c rgfQQ(g$i$,j) = 0.0d0c enddo
c enddo
       FQUAD = 0.0DO 40 J = 1, NY + 1
```

```
DO 30 I = 1, NX + 1K = NX * (J-1) + IV = 0.0VL = 0.0VD = 0.0IF (I.LE.NX .AND. J.LE.NY) V = X(K)IF (I.GT.1.AND. J.LE.NY) VL = X(K-1)IF (I.LE.NX .AND. J.GT.1) VD = X(K-NX){ \rm f\,quad \,d = \,f\,quad \,d + \,hyx*(v1-v)**2 \,+\,hxy*(vd-v)**2 }{\tt cm}FQK = ((J-1)* (NX+1)) + IFQQ(FQK) = HYX* (VL-V)**2 + HXY* (VD-V)**2D$0 = VL - VD\$4 = VD - VFQQ(FQK) = HYX*D$0***2 + HXY*D$4**2VBAR = -2*HXY*D$4 - 2*HYX*D$0VLBAR = 2*HYX*D$0VDBAR = 2*HXY*D$4XKBAR = 0.0XK1BAR = 0.0XKNXBAR = 0.0IF (I.LE.NX .AND. J.LE.NY) XKBAR = VBAR
              IF (I.GT.1 .AND. J.LE.NY) XK1BAR = VLBAR
              IF (I.LE.NX .AND. J.GT.1) XKNXBAR = VDBAR
              DO PP = 1, G$P$RGFQQ(PP, FQK) = XKBAR*G$X(PP, K) + XK1BAR*G$X(PP, K-1) +\ddot{+}XKNXBAR*G$X(PP, K-NX)END DO
   30
          CONTINUE
   40 CONTINUE
```
END

```
SUBROUTINE REV1C(G$P$,N,X,G$X,LDG$X,F,NX,NY,HX,HY,FORCE,FP,RGFP,
    + LDG$FP)
***************
* third loop, basic block reverse mode
***************
```

```
C .. Scalar Arguments ..
      DOUBLE PRECISION F,FORCE,HX,HY
      INTEGER G$P$,LDG$FP,LDG$X,N,NX,NY
\mathbf C \qquad \quad \  \ldotsC .. Array Arguments ..
     DOUBLE PRECISION FP(*),G$X(LDG$X,*),RGFP(LDG$FP,*),X(N)
\mathbf{C} . <br> . <br> .
C .. Local Scalars ..
     DOUBLE PRECISION FPBAR,HXY,HYX
     INTEGER I,K
C \qquad \qquad \ldotsHXY = HX/HYHYX = HY/HXc Computation of the linear part of the function.
      DO 50 K = 1,NX*NY
          FPBAR = 1.0RGFP(1,K) = 0.0DO I = 1,G$P$
              RGFP(I,K) = RGFP(I,K) + FPBAR*G$X(I,K)END DO
          FP(K) = X(K)50 CONTINUE
```
END